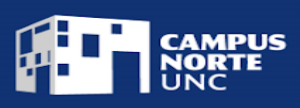

### **PROPUESTA DE MÓDULO – 2023**

### TÍTULO: **INTRODUCCIÓN A LA COMPUTACIÓN**

#### TIPO DE TRAYECTO: **MÓDULO**

OBJETIVOS: Este módulo tiene como propósito esencial proporcionar competencias digitales introductorias para el uso de un ordenador.

JUSTIFICACIÓN: En los contextos actuales, resulta de gran importancia desarrollar competencias digitales en las personas, ya que facilita la adaptación a las nuevas necesidades, del mercado laboral y de la sociedad en general. Las competencias digitales permiten desarrollar una actitud activa hacia las tecnologías, favoreciendo también el trabajo colaborativo y la curiosidad. El módulo de *introducción a la computación*, que se desarrolla en conjunto con *Campus Virtual- UNC,* busca fomentar en los estudiantes los conocimientos acerca de los principales componentes y funcionamientos de un ordenador. En este sentido se espera que los mismos puedan utilizar de diferentes formas y realizar operaciones básicas, utilizando como referencia el sistema operativo *Windows.* 

A lo largo del módulo los estudiantes podrán comprender conceptos básicos y operaciones de almacenamiento, manejo de carpetas y archivos; entender y poner en práctica diferentes formas de comunicación dentro de entornos virtuales (por ejemplo correos electrónicos); y conocer de manera introductoria aspectos de seguridad de usuario y la importancia de uso de antivirus para el ordenador.

Competencias específicas a desarrollar por el estudiante:

-Conocer las diferentes utilidades de los componentes de una computadora

-Crear y utilizar una plataforma de correo electrónico

-Conocer y navegar por los diferentes exploradores de internet

#### **ESTRUCTURA**

La metodología sobre la que se desarrollará la propuesta es asincrónica y autoadministrada. Los materiales de estudio estarán disponibles en la plataforma de aula virtual "Moodle". La propuesta se llevará a cabo a partir de la lectura y revisión de materiales audiovisuales y la resolución de actividades prácticas. A su vez los estudiantes contarán con el apoyo de la figura de tutor, que será quien acompañe y guíe la cursada en diferentes instancias sincrónicas y asincrónicas, a partir del soporte de foros participativos, videoconferencias e intercambios vía mail.

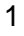

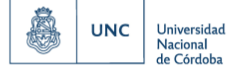

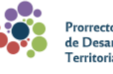

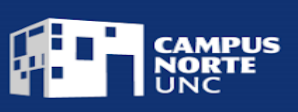

Duración: Se espera que el estudiante complete el presente módulo con una dedicación total de 15 hs.

### CONTENIDOS A DESARROLLAR:

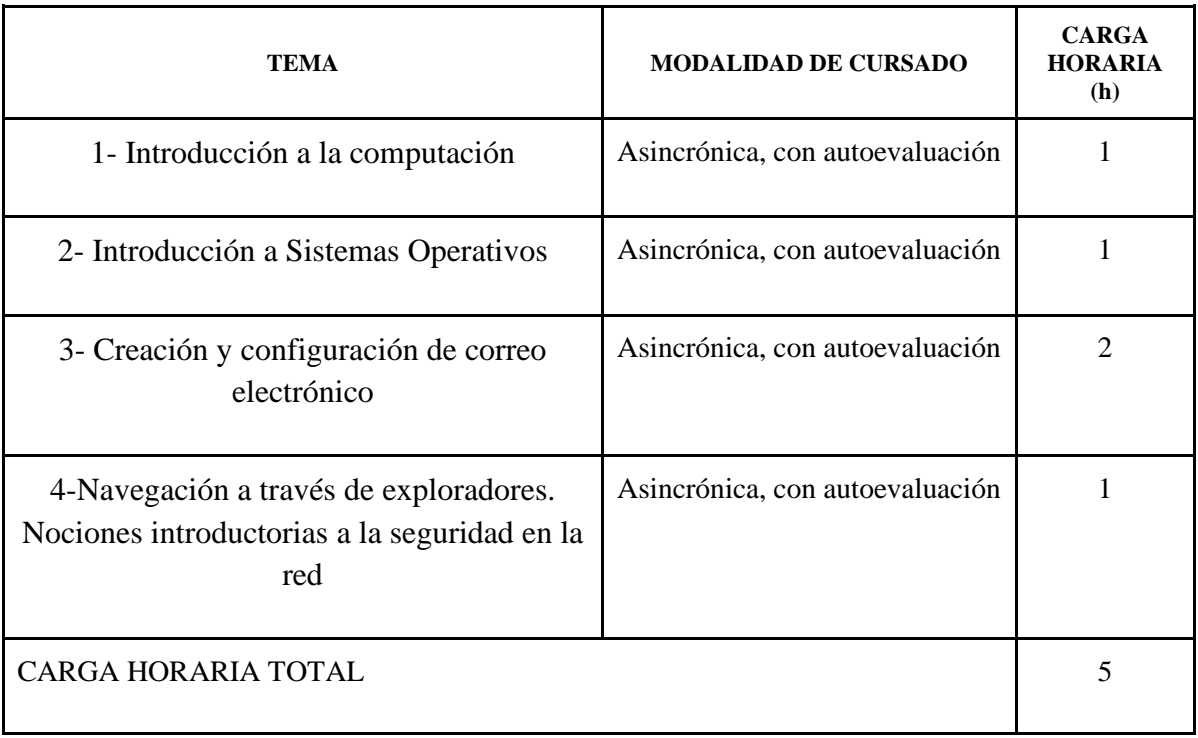

Este módulo prevé reconocer 0.5 créditos a quienes lo hayan aprobado.

#### REQUISITOS DE INGRESO:

Público mayor de 16 años. Se requiere buena comprensión oral y escrita, y un nivel inicial de comprensión de funcionamiento de PC.

## ESTRATEGIAS DE EVALUACIÓN:

Por la especificidad del contenido, la evaluación del presente módulo se llevará a cabo a través de cuestionarios cerrados, predeterminados y obligatorios, de comprensión lectora. Los mismos se encontrarán en la plataforma de aula virtual "Moodle" en forma secuencial al finalizar cada unidad temática.

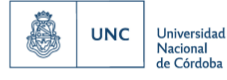

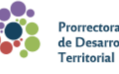

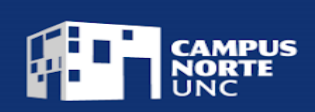

## REQUISITOS DE APROBACIÓN:

El estudiante deberá presentar y aprobar el 100% de las actividades propuestas en la plataforma de aula virtual. La escala de valores de evaluación será aprobado /desaprobado.

### FUENTE DE REFERENCIA:

-Google support [\(https://support.google.com/drive#topic=14940\)](https://support.google.com/drive#topic=14940)

-Microsoft, soporte técnico [\(https://support.microsoft.com/es-es\)](https://support.microsoft.com/es-es)

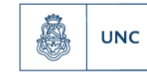

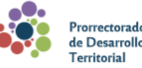

Universidad<br>Nacional<br>de Córdoba

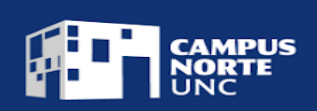

### MODELO DE CERTIFICADO:

El Campus Norte de la Universidad Nacional de Córdoba

Certifica que (APELLIDO Y NOMBRE COMPLETO) DNI xxxxxxxxxx

ha finalizado el Módulo

# **"INTRODUCCIÓN A LA COMPUTACIÓN",**

aprobado por Resolución …XXXX., con una carga horaria de cinco (5) horas, equivalente a

0,5 créditos.

Por tal motivo se certifica la demostración de las siguientes competencias:

*Conoce las diferentes utilidades de los componentes externos de una computadora Utiliza una plataforma de correo electrónico Conoce y navega por diferentes exploradores de internet*

Córdoba, … de ….. de 2023

Firma Directora Académica **Firma** Prorrector

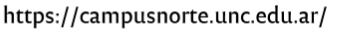

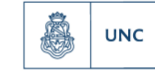

Universidad<br>Nacional<br>de Córdoba

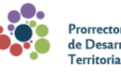